## **Photoshop 2021 Download Incl Product Key With Registration Code 2022**

Installing Adobe ImageReady CS3 is relatively easy and can be done in a few simple steps. First, go to Adobe's website and select the version of Photoshop that you want to install. Once you have the download, open the file and follow the on-screen instructions. Once the installation is complete, you need to crack Adobe ImageReady CS3. To do this, you need to download a crack for the version of Photoshop that you want to use. Once you have the crack, open the file and follow the instructions to apply the crack. After the crack is applied, you can start using Adobe ImageReady CS3. Be sure to back up your files since cracking software can be risky. With these simple steps, you can install and crack Adobe ImageReady CS3.

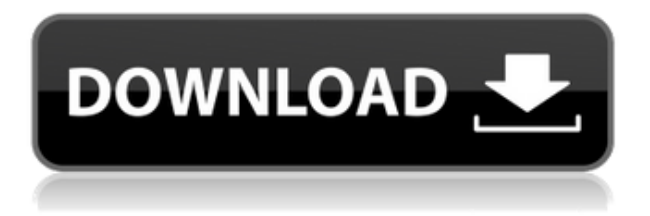

But Elements isn't just about workflow. For those who need something a bit more powerful, Adobe Photoshop is the default option. You'll find that it remains the most powerful editor around by a large margin. You can have it installed on a Mac or Windows machine at the press of a button. It's a standard camera-on-your-desktop option that should appeal to photographers who want more than Elements for the job. Who says "just a hobbyist"? With magic filter, layers, and so on, it's possible to do some pretty unique things. Sam Granade, writing for the Kit Digital website, summarizes the features of the new release of the program: "There's a new object selection tool that's faster and more reliable in Elements 20.24. Red-eye and autofocus tools are now one and the same, so regardless of your camera's metering, the effects are consistent. With Adobe's new free Lightroom 5.5 Release Candidate, you can create instant Lightroom Books. Convert your existing Lightroom catalog into a version book by just drag and drop a series of images and/or folders to a new Lightroom Book. Lightroom users view version history, synch projects and help with organization with the Version Book application. Interestingly, it supports Windows apps as well as Mac apps. Now with the new Adobe Photoshop CC, you can work with images in the cloud from any iPad, iPhone, Mac or Windows. That includes the iPad app itself and Photoshop Cloud Kit. Because the cloud version of Photoshop CC enables you to switch between desktop and tablet editing without rescanning the image with the press of a button, it makes from the desktop overflow easier and more efficient than ever. (Note: You can use Photoshop without connecting to a network if you use the bundled wireless LAN Adapter (Wi-Fi Direct). Image editing from the cloud isn't limited to the iPad. You can also use Lightroom 5.5 on any desktop or mobile device. The other major elements of Photoshop CC that have been overhauled are the Blending and Layer Match tools.

## **Download Photoshop 2021With Product Key For Windows {{ last releAse }} 2022**

If you've ever worked with software such as Adobe Premiere Pro, you're used to being able to open and work on multiple sources of image and video files all within the same document. Photoshop Camera is designed to work in the same way. You can research and find ways to shoot, process, and edit videos on your phone or other external devices to maximize quality. Then, when you're ready, you can go back and use the tools you need to polish the final product and preserve your end goal. Photoshop has been through many changes over the years with the most recent one being 'Photoshop CC 2015'. This is a huge update to the program that is completely necessary because Adobe redesigned the program with new features, tools, and icons. Photoshop is the standard for graphic designers worldwide. Photoshop has due to its popularity become the industry standard for creative editing. Photoshop is one of the most popular programs in the world, second only to the rival Adobe Illustrator. Adobe Photoshop has been the most popular graphic design program since it's first launch. It was originally developed by Apple, but in 1989 Apple lost Steve Jobs to cancer in 1993. After that Adobe continued to develop Photoshop. The company changed hands twice in the intervening years, being purchased in 1994 by Adobe Systems and spun off in 2011 as an independent company called Adobe. Adobe's main product line, the Photoshop line, continued to grow in use and popularity. Other lines such as Illustrator, Dreamweaver, and After Effects were later added. 933d7f57e6

## **Download Photoshop 2021Product Key X64 2022**

Adobe Photoshop is a complete suite of tools that enables designers and photographers to create professional-quality images. Photoshop is a powerful image editing program with a simple but powerful set of tools. There are lots of import and export options, and the program lets you create and use various versions and change settings without your having to go through various menus. Adobe Photoshop CC can also be used to explore the following products that address solutions for mobile, businesses and for creative work in the cloud:

- Adobe Creative Cloud for mobile for CC apps subscribers, a new service for iPhone, iPad, Android and other mobile devices.
- Adobe cloud services for organizations including Adobe Portfolio, Adobe Analytics, Adobe Target. The industry's only service for the ingest, management and analytics of all businesscritical digital assets.
- Share for Review a convenient and secure way to lend a hand to teams, clients and colleagues who need it without leaving the Photoshop file.
- Photoshop for the web: The program for the new web browser layer in Photoshop CC updates the vision of a content-editorial suite to include a feature-rich web design and publication toolkit.
- Adobe Animate CC and Adobe Edge Animate: An open standard for 3D animation that can be extended via plugins. High-end text and vector-based illustrations can be applied to 3D objects, in real time, for dynamic interface animations. Includes tools for creating social content creations.
- Adobe Sensei: A new smart engine based on industry-leading AI algorithms that accurately and intelligently understands all types of images and files, as well as the content that's in blurry or noisy images.

download adobe photoshop tutorial videos download adobe photoshop touch 9.9.9 (mod unlocked) download adobe photoshop trial version download adobe photoshop templates free download adobe photoshop for windows 7 free download adobe photoshop 8.0 free download adobe photoshop cc 14.2.1 online free download adobe photoshop site to download adobe photoshop for free steps to download adobe photoshop

Adobe's suite of digital design tools helps you tell your story through media images and become a leader in content creation and publishing through others. This is what separates us from others on the market. Wordpress provides WordPress.com, commercial version, with features for bloggers, authors, and small business. With the new Photoshop and Lightroom universal designs, you can import directly into a universal workspace, which intelligently saves, opens and combines metadata from your source images. Not only does this make file management easier, but it makes image adjustments and compositions more fluid. Adobe has just released a product called Photoshop Moist; it notifies users when they are waiting for images to be developed. The product notifies users in the fact that the system is busy, so that users do not wait for images long. Adobe has just developed a tool for creating video effects. It is called Photoshop Video. This application allows you to make some of the video effects that people use. You can apply lots of video effects to your videos. Its effects are readily available, and it has a dedicated app for the Mac. If your organization has a budget of more

than \$40,000 a year for Adobe software, you can get a discounted annual contract by using VDI. One of the key benefits of a virtual desktop infrastructure (VDI) is increased availability and reduced downtime. You can get the same user experience whether you use Mac or Windows. You can access your Windows desktop from any desktop or Android device, which means you can access it from any location, when you are away from your physical desk, creating an enhanced collaborative and mobile environment.

Using the latest version of Photoshop, on the web you can edit large files such as photomontages or images that contain layers, such as family portraits. Adobe added a new file format for saving models that are used for simulations (based on the Wavefront file format — a graphics file format that can store and display complex 3D models). With support for the new format, you can work with highresolution, high-resolution, incredibly detailed 3D models . The new features of Photoshop are to be:

- Photoshop 2023
- Photoshop 2026
- Photoshop 2028
- Photoshop 2032
- Photoshop 2034
- Photoshop 2036
- Photoshop 2048
- Photoshop 2046
- Photoshop 2048

With ongoing improvement in technology, boom in device varieties and an increasing number of applications, Adobe Photoshop has been remarkably bringing out new versions. This is to upgrade the features by bringing in new features which are given below:

- Adobe Photoshop 2023
- Adobe Photoshop 2026
- Adobe Photoshop 2028
- Adobe Photoshop 2032
- Adobe Photoshop 2034
- Adobe Photoshop 2036
- Adobe Photoshop 2048

Magazines, newspaper, and most commercial organizations rely on images for promotion and marketing. That's why Photoshop has been established as the standard image editing software for everyone. The time is coming to conclude your current Photoshop skills and get yourself ready for the new technology, endless resources, and versatile functionalities of Photoshop. The presentations of various events and online courses will educate you about the new update and take you one step in advance to the most sophisticated digital workstation ever made.

[https://new.c.mi.com/global/post/485096/AutoCAD\\_Crack\\_Free\\_X64\\_2022](https://new.c.mi.com/global/post/485096/AutoCAD_Crack_Free_X64_2022) <https://magic.ly/cuicenYtermo/AutoCAD-23.1-X64> [https://new.c.mi.com/ng/post/50406/AutoCAD\\_Crack\\_License\\_Key\\_Full\\_Free\\_Download\\_April](https://new.c.mi.com/ng/post/50406/AutoCAD_Crack_License_Key_Full_Free_Download_April) <https://magic.ly/1ater0postni/AutoCAD-With-Registration-Code-Download-For-Windows> [https://new.c.mi.com/my/post/434003/AutoCAD\\_231\\_Crack\\_Free](https://new.c.mi.com/my/post/434003/AutoCAD_231_Crack_Free)

Adobe Photoshop: A Complete Course and Compendium of Features is your guide to creating,

editing, and enhancing images in Adobe Photoshop. Whether you're retouching a photograph, making a chalk drawing, or creating a composite photo with a 3D drawing, Photoshop is the tool for you—and this book will teach you what you need to know. Now, the Facial treatments and other flat colors can be included as a collection of layers. This is used for smooth color transitions between flat colors and textures. Additionally, the colour picker is now a live zoom-in for any parts of a palette. To save a colour as a custom hue, click the eyedropper to select a colour. Additionally, the CSS controls were revamped to make it easier to edit the style of any layer. The arrangement options for layers have also been updated to make it possible to rearrange which layers are on top in the Layers panel. Three brand new filters have been added that work in conjunction with the different adjustment layers. These filters include Motion Blur, Wrinkles, and Smudge. The Smudge filter is similar to the one that you find in Apple's Pixelmator, adding a bit of texture to certain objects. The Motion Blur filter was introduced in CS5 and is able to make a subject appear farther, more like in a cartoon. Adobe Photoshop is one of the most popular and powerful pieces of software in the world. With more than 40 billion dollars in sales, it's no wonder that people love this software. The software is an allin-one photo editor and has been around for over two decades. It can be used for both professional and artistic tasks.

<https://webor.org/photoshop-8-cs-free-download-new/> <https://healtharticlesworld.com/weight-loss/download-photoshop-cs3-free-full-version-upd/> [https://molenbeekshopping.be/wp-content/uploads/2022/12/Adobe-Photoshop-70-Download-Softlay-U](https://molenbeekshopping.be/wp-content/uploads/2022/12/Adobe-Photoshop-70-Download-Softlay-UPD.pdf) [PD.pdf](https://molenbeekshopping.be/wp-content/uploads/2022/12/Adobe-Photoshop-70-Download-Softlay-UPD.pdf) <https://rei-pa.com/wp-content/uploads/2022/12/How-To-Download-Photoshop-On-Ubuntu-FULL.pdf> <https://baa.mx/adobe-photoshop-cs3-shortcut-keys-pdf-free-download-best/> <https://sarahebott.org/wp-content/uploads/2022/12/phihaly.pdf> <http://efekt-metal.pl/?p=1> <http://www.emcclatam.org/free-photoshop-7-download-hot/> [https://www.bigganbangla.com/wp-content/uploads/2022/12/Download-free-Adobe-Photoshop-2021-V](https://www.bigganbangla.com/wp-content/uploads/2022/12/Download-free-Adobe-Photoshop-2021-Version-2201-Serial-Number-Full-Torrent-2023.pdf) [ersion-2201-Serial-Number-Full-Torrent-2023.pdf](https://www.bigganbangla.com/wp-content/uploads/2022/12/Download-free-Adobe-Photoshop-2021-Version-2201-Serial-Number-Full-Torrent-2023.pdf) <https://elektrobest.de/wp-content/uploads/2022/12/photver.pdf>

If you're like most Photoshop users, adjusting Picture Tools (relative to Signals, Adjustments, etc.) is a component of your workflow. If you want to make a batch of adjustments that you can apply to a large area of an image—or adjust multiple images or groups of images at once—then adjusting Picture Tools is one area where you can create a new set of settings that you can use again and again. Adobe experienced the optical rendering glitch in Camera Raw (see also Camera Raw – A Glitch and an FAQ), so they added a new "pin" feature and now you can easily see whether an image edited in Camera Raw is rendered correctly. They did that by adding the pin feature to the Edit > Effects > Crop panel, which now includes a pin feature to the Pin tab. Adobe has A LOT of ways to combine a list of images into a new, single image. The simplest way is simply to use the Drag and Drop that lets you select and drag images to a new image size. You can also resize, move, and rotate the images. Then, you can use the outline edges option and the Smart Objects options make an edited pixel layer that you can then drag and drop to another image to add that layer to the new image. Adobe is one of the creators of the formats used to create the images that the web displays around us. For example, anyone who has ever seen a web page that misinterprets the color display of an image is using a web-display format that is supported by most browsers but not Adobe's proprietary formats.